Министерство цифрового развития, связи и массовых коммуникаций Российской Федерации Федеральное государственное бюджетное образовательное учреждение высшего образования «Сибирский государственный университет телекоммуникаций и информатики» (СибГУТИ)

Уральский технический институт связи и информатики (филиал) в г. Екатеринбурге (УрТИСИ СибГУТИ)

**EDELLOPED** 

*FRTWC* 

**AMBEDCHTET TENEL** 

**Kingdom** 

**УТВЕРЖДАЮ** 

Минина Е.А.  $2023$  г.

**лиректор УрТИСИ СибГУТИ** 

# **MARITA DISTER** РАБОЧАЯ ПРОГРАММА ДИСЦИПЛИНЫ

# Б1.В.20 Системы сетевого сопровождения инфокоммуникационных

## систем и услуг

Направление подготовки / специальность: 11.03.02 «Инфокоммуникационные

#### технологии и системы связи»

Направленность (профиль) /специализация: Инфокоммуникационные

#### технологии в услугах связи

Форма обучения: очная

Год набора: 2024

Екатеринбург, 2023

Министерство цифрового развития, связи и массовых коммуникаций Российской Федерации Федеральное государственное бюджетное образовательное учреждение высшего образования «Сибирский государственный университет телекоммуникаций и информатики» (СибГУТИ)

Уральский технический институт связи и информатики (филиал) в г. Екатеринбурге (УрТИСИ СибГУТИ)

> УТВЕРЖДАЮ директор УрТИСИ СибГУТИ *\_\_\_\_\_\_\_\_\_\_\_\_\_\_\_\_*Минина Е.А.  $\overline{\text{W}^2}$   $\overline{\text{W}^2}$   $\overline{\text{W}^2$

# **Р А Б О Ч А Я П Р О Г Р А М М А Д И С Ц И П Л И Н Ы**

# **Б1.В.20 Системы сетевого сопровождения инфокоммуникационных**

# **систем и услуг**

Направление подготовки / специальность: **11.03.02 «Инфокоммуникационные** 

# **технологии и системы связи»**

Направленность (профиль) /специализация**: Инфокоммуникационные** 

# **технологии в услугах связи**

Форма обучения: **очная**

Год набора: 2024

Екатеринбург, 2023

Разработчик (-и) рабочей программы: старший преподаватель

 $\mathcal{L}^{\mathcal{L}}$ 

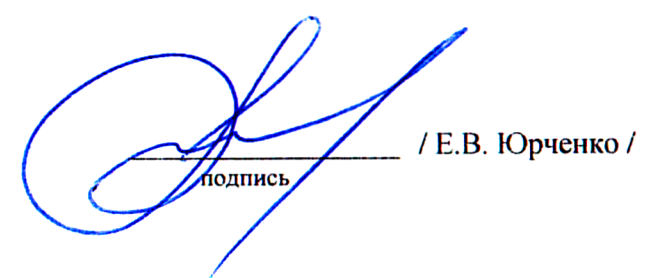

Утверждена на заседании кафедры инфокоммуникационных технологий и мобильной связи (ИТиМС) протокол от 28.11.2023 г. № 3

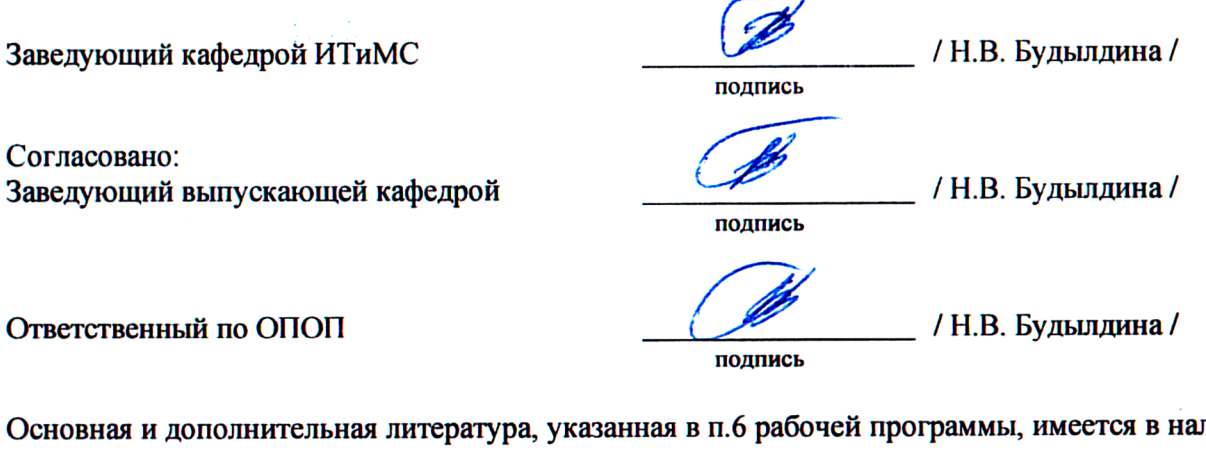

личии в библиотеке института и ЭБС.

Заведующий библиотекой

[M

/ С.Г. Торбенко /

подпись

Разработчик (-и) рабочей программы: старший преподаватель / Е.В. Юрченко /

подпись

Утверждена на заседании кафедры инфокоммуникационных технологий и мобильной связи (ИТиМС) протокол от 28.11.2023 г. № 3

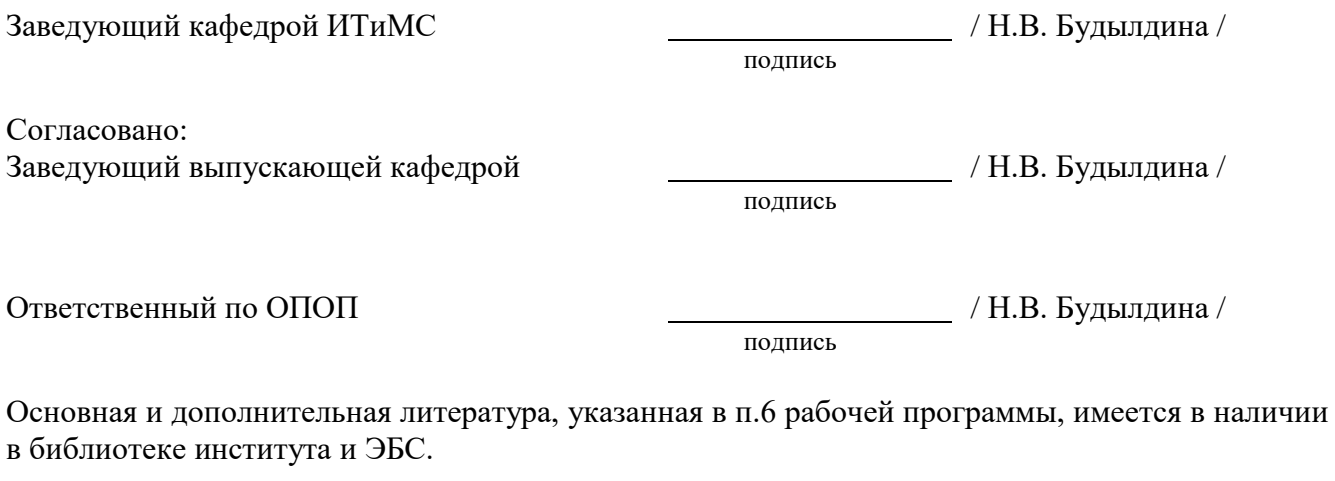

Заведующий библиотекой  $\overline{\phantom{a}}$  / С.Г. Торбенко /

подпись

## **1. МЕСТО ДИСЦИПЛИНЫ В СТРУКТУРЕ ОБРАЗОВАТЕЛЬНОЙ ПРОГРАММЫ**

Дисциплина *Б1.В.20 «Системы сетевого сопровождения инфокоммуникационных систем и услуг»* относится к части формируемой участниками образовательных отношений образовательной программы.

*ПК-4 – Способен проводить настройку станционного оборудования и корректировать схему организации связи*

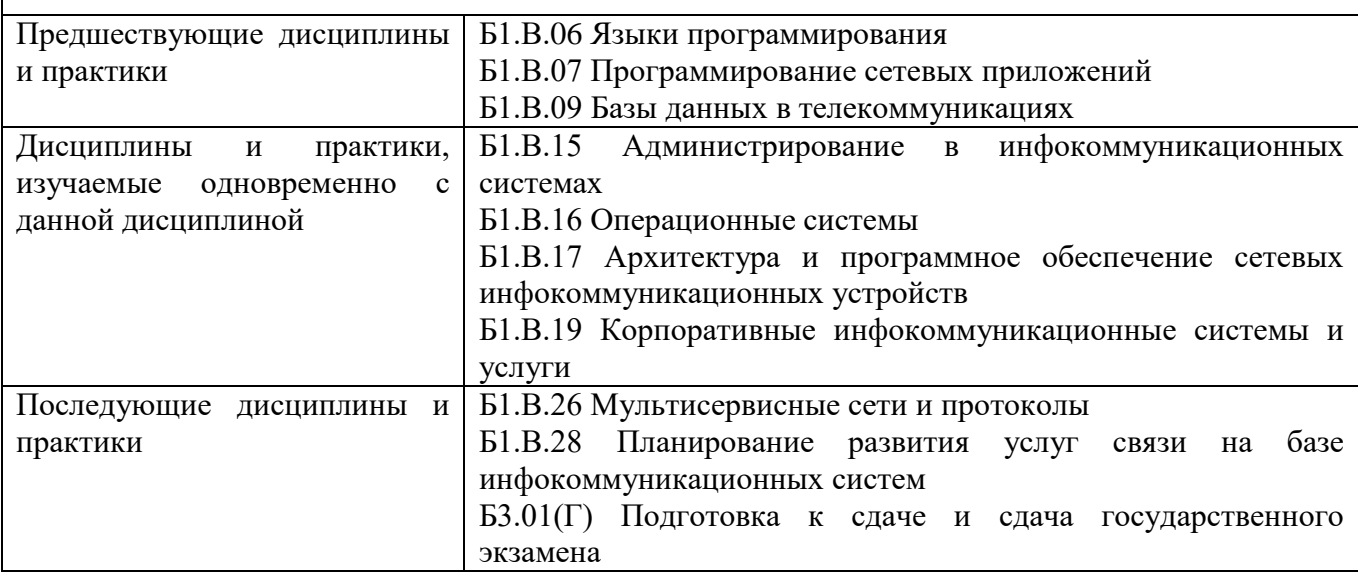

Дисциплина *может* реализовываться с применением дистанционных образовательных технологий.

## **2. ТРЕБОВАНИЯ К РЕЗУЛЬТАТАМ ОСВОЕНИЯ ДИСЦИПЛИНЫ**

В результате освоения дисциплины обучающийся должен демонстрировать результаты обучения, которые соотнесены с индикаторами достижения компетенций:

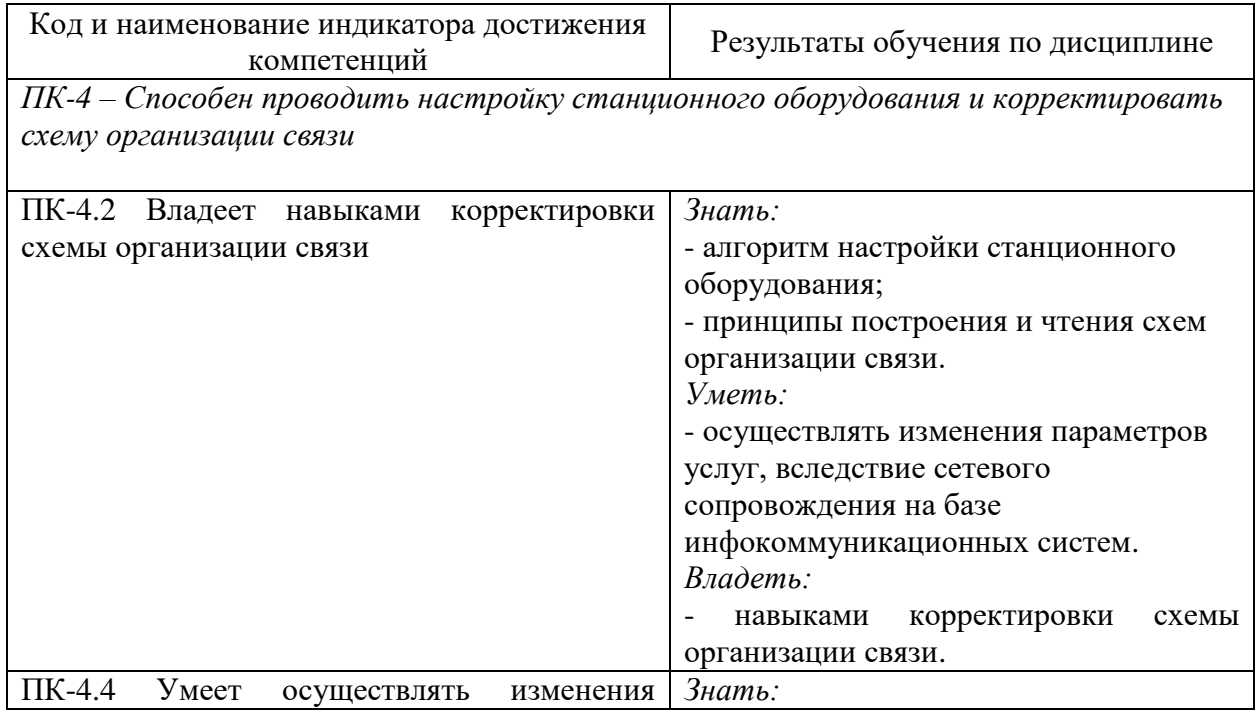

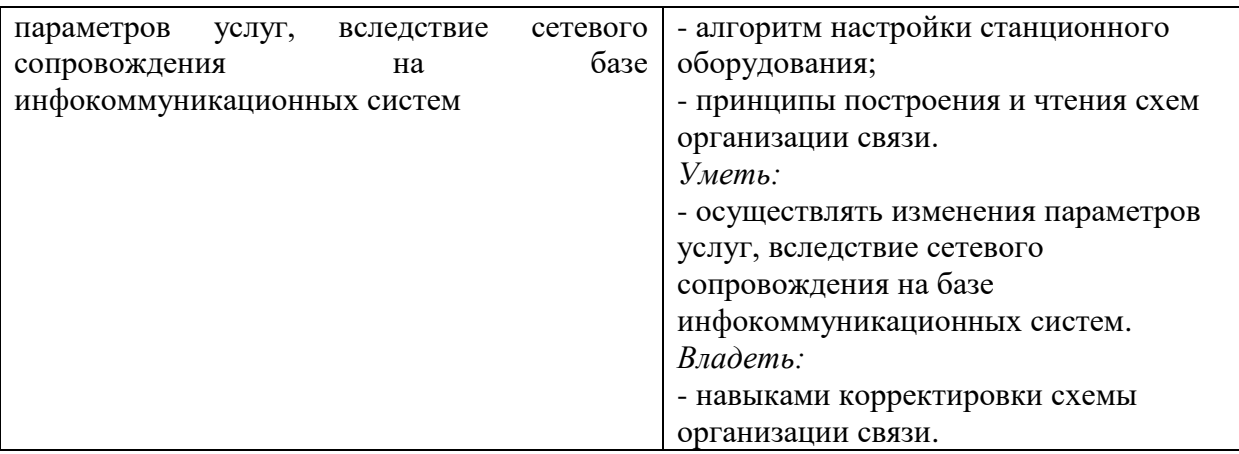

# **3. ОБЪЁМ ДИСЦИПЛИНЫ**

Общая трудоемкость дисциплины составляет 2 зачетные единицы. Дисциплина изучается:

по очной форме обучения – в 6 семестре

Форма промежуточной аттестации по дисциплине – зачет

# **3.1 Очная форма обучения (О)**

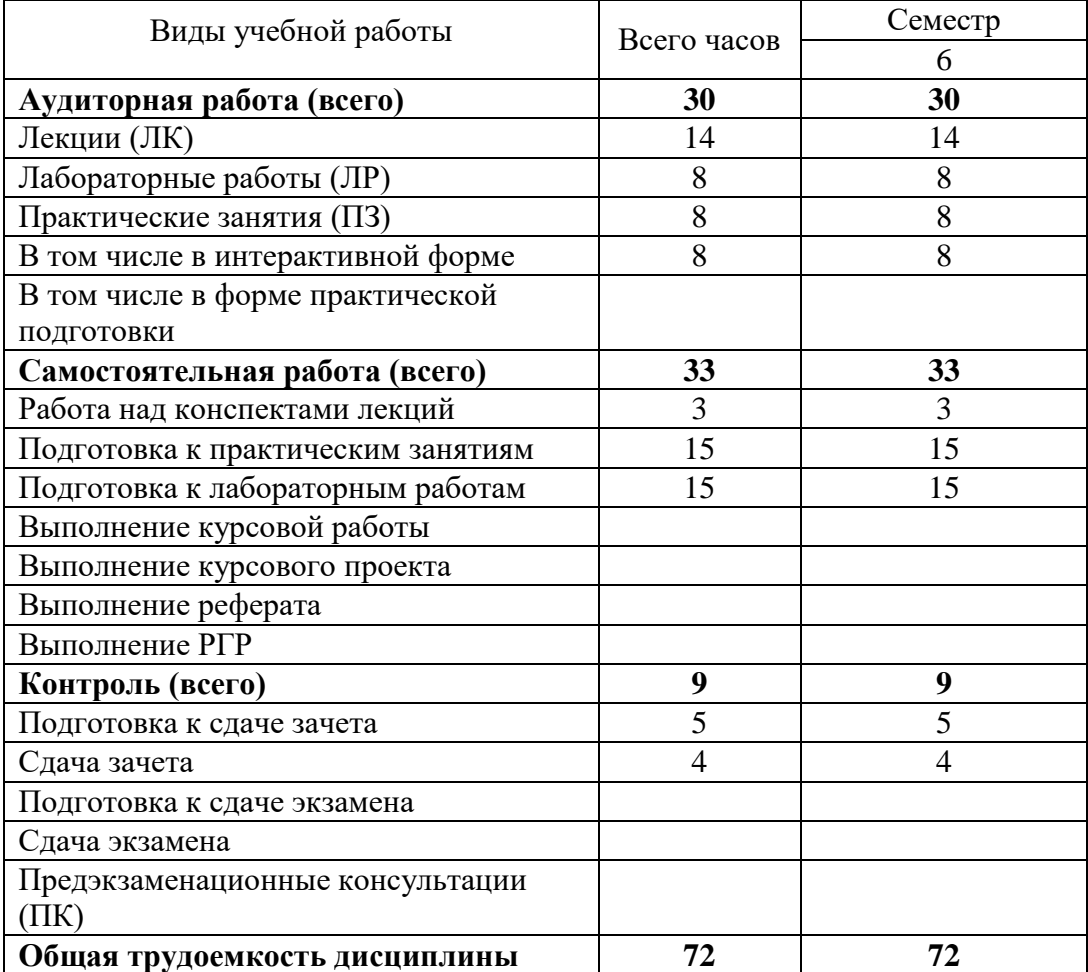

# **4. СОДЕРЖАНИЕ ДИСЦИПЛИНЫ ПО ВИДАМ УЧЕБНЫХ ЗАНЯТИЙ**

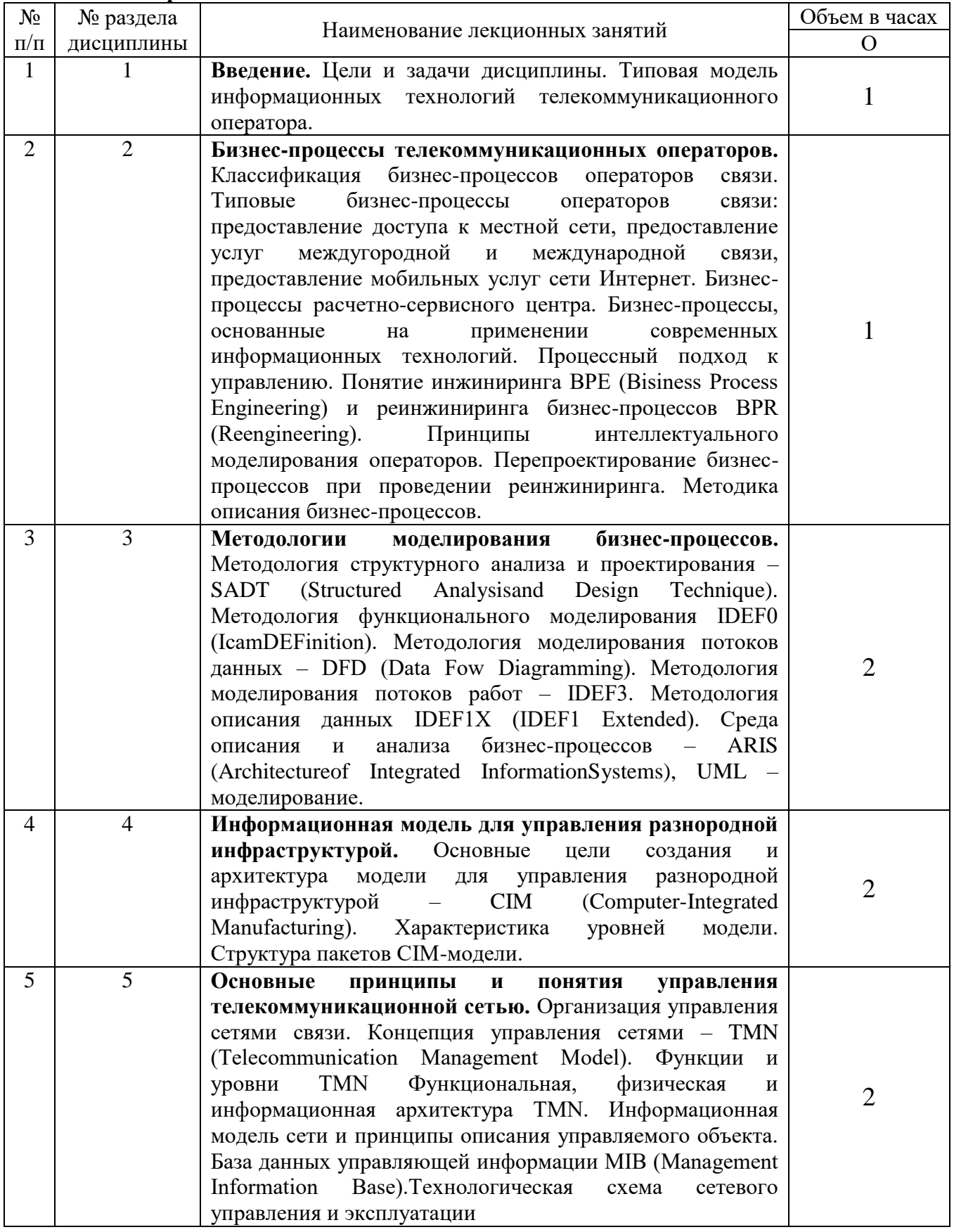

## **4.1 Содержание лекционных занятий**

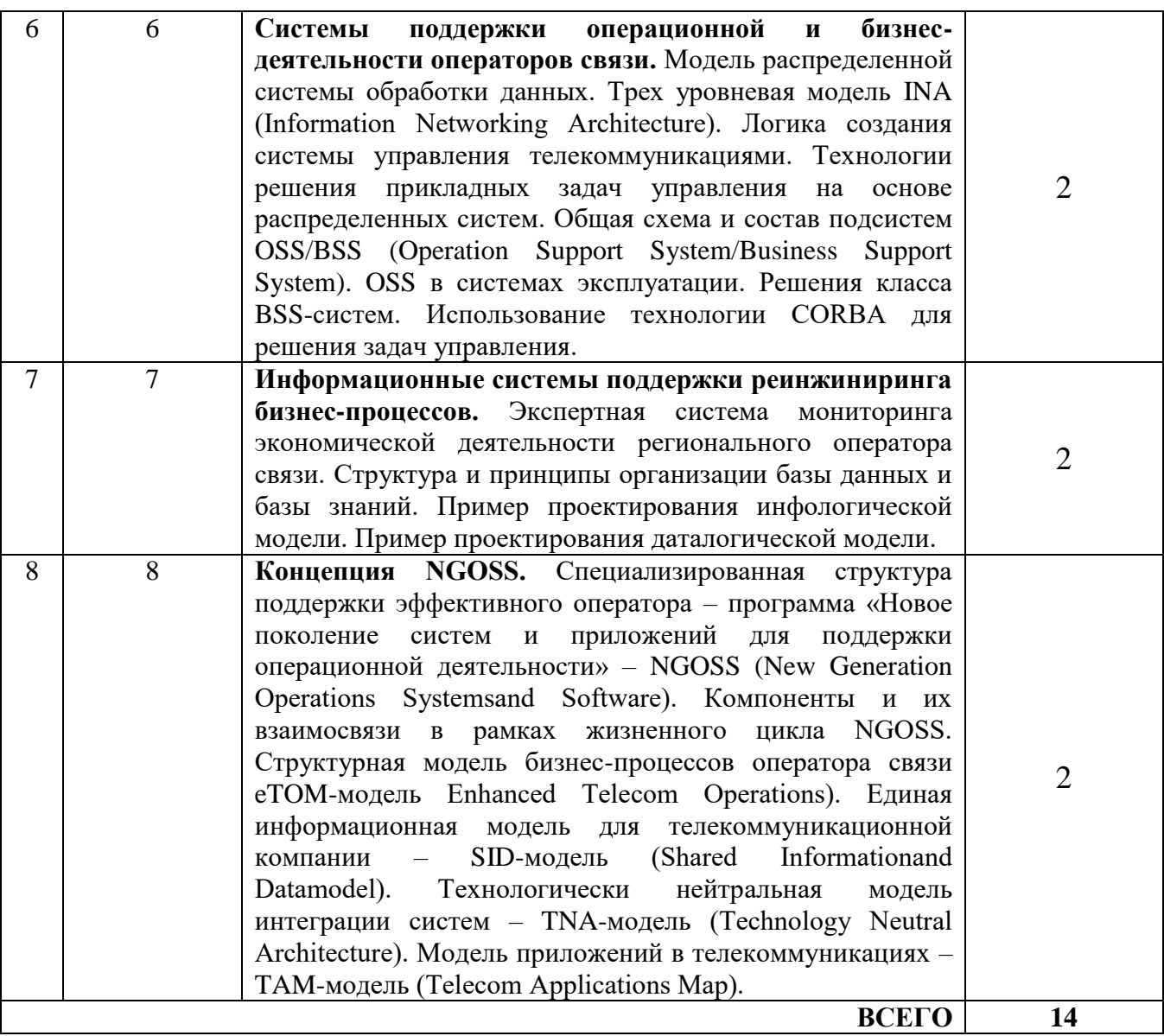

# **4.2 Содержание практических занятий**

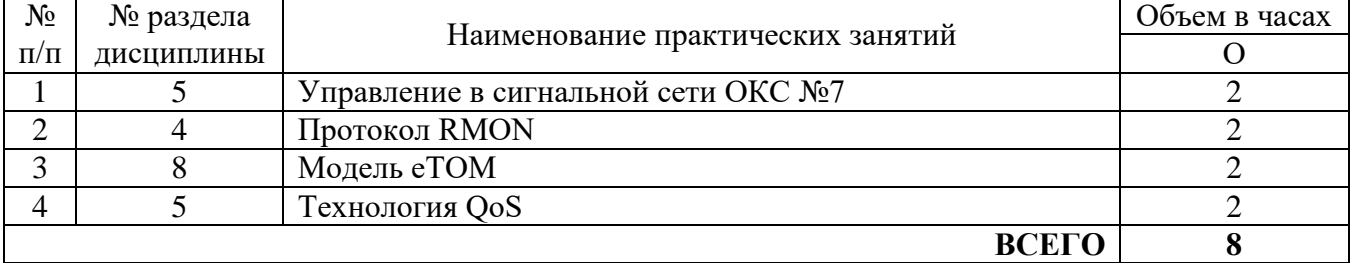

# **4.3 Содержание лабораторных занятий**

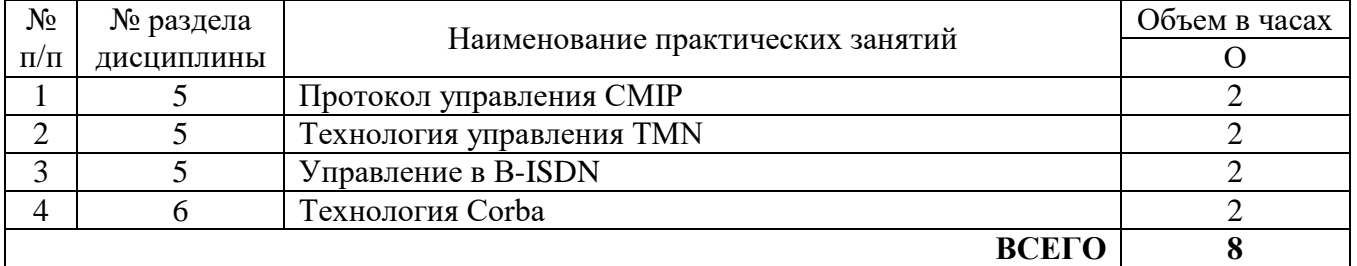

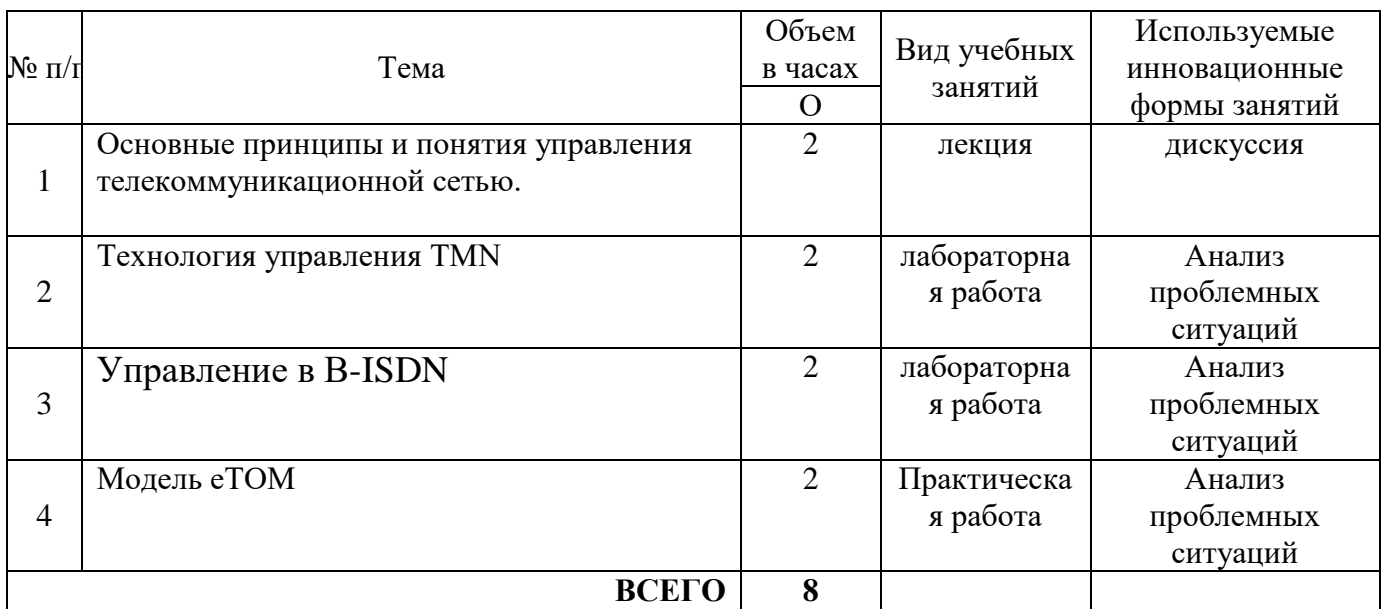

# **5. ПЕРЕЧЕНЬ ИННОВАЦИОННЫХ ФОРМ УЧЕБНЫХ ЗАНЯТИЙ**

#### **6 УЧЕБНО-МЕТОДИЧЕСКОЕ И ИНФОРМАЦИОННОЕ ОБЕСПЕЧЕНИЕ ПО ДИСЦИПЛИНЕ**

#### **6.1 Список основной литературы**

1. Берлин, А. Н. Телекоммуникационные сети и устройства : учебное пособие / А. Н. Берлин. — 3-е изд. — Москва, Саратов : Интернет-Университет Информационных Технологий (ИНТУИТ), Ай Пи Ар Медиа, 2020. — 395 c. — ISBN 978-5-4497-0359-0. — Текст : электронный // Электронно-библиотечная система IPR BOOKS : [сайт]. — URL: http://www.iprbookshop.ru/89477.html

2. Гребешков, А. Ю. Техническая эксплуатация и управление телекоммуникационными сетями и системами : учебное пособие / А. Ю. Гребешков. — Самара : Поволжский государственный университет телекоммуникаций и информатики, 2018. — 199 c. — ISBN 2227- 8397. — Текст : электронный // Электронно-библиотечная система IPR BOOKS : [сайт]. — URL: http://www.iprbookshop.ru/75415.html

3. Росляков, А. В. Сети связи : учебное пособие по дисциплине «Сети связи и системы коммутации» / А. В. Росляков. — Самара : Поволжский государственный университет телекоммуникаций и информатики, 2018. — 165 c. — ISBN 2227-8397. — Текст : электронный // Электронно-библиотечная система IPR BOOKS : [сайт]. — URL: http://www.iprbookshop.ru/75406.html

#### **6.2 Список дополнительной литературы**

1Беленькая М. Н. Администрирование в информационных системах : учеб. пособие для вузов / М. П. Беленькая, С. Т. Малиновский, Н. В. Яковенко. - М.: Горячая линия - Телеком, 2011

2Битнер В.И. Сети нового поколения - NGN [Электронный ресурс]: учебное пособие/ Битнер В.И., Михайлова Ц.Ц.— Электрон. текстовые данные.— М.: Горячая линия - Телеком, 2010.— 226 c.- Режим доступа: <http://ibooks.ru/> <http://www.iprbookshop.ru/>

3Бройдо В. Л. Вычислительные системы, сети и телекоммуникации : учеб. пособие для вузов / В. Л. Бройдо, О. П. Ильина .- 4-е изд.- СПб. : Питер, 2008, 2011

4 Гребешков А.Ю.Управление сетями электросвязи. [Электронный ресурс]: учебное пособие/ Гребешков А.Ю.- Электрон. текстовые данные.— М.: «Радио и связь»,2004-Режим доступа: [aes.psuti.ru](http://yandex.ru/clck/jsredir?bu=3bdpaq&from=yandex.ru%3Bsearch%2F%3Bweb%3B%3B&text=&etext=1800.YcuXrSCEuA3Z8GhXhptHGCv-mJVeg9eB_cztGowh7Q92GKgD-Z1D-Q9l5XSdnqBdVINnWsgIvQEGLWfEh2-p8Gh3mbZq26QRR2rClEIpePFET6wpjo0MTPzovqdngBYSUnf_jUBHPbSDFF2iURKnpZViLOr2gaVcdsbZ2IhUKNnvVQjEk_GmAc-sb7uHMqH2.3b2c7d642087524570750eb217970f95373ab24f&uuid=&state=PEtFfuTeVD4jaxywoSUvtB2i7c0_vxGd2E9eR729KuIQGpPxcKWQSJw2LL_jwzfRlHNcpi22CESxpCMOxGfQzFN_h0qMciZtEGZ3paFyzNKnpKBYVjX0cA,,&&cst=AiuY0DBWFJ4BWM_uhLTTxMsrjJgZGMuYaPWTgVbAEX-Hujy_ZvSSoPGrSKCrthxw15t335wrs1zobOAWmsDKmdM2OrVjqMxYy4u5ZF2qLq_CKaqF4zNYTFBUzrw7eeFQsGv6j5hKL9dWEuC_FpQAnep_rMLxfXdqxFg6lk34KUzcl6KDakJCL9w3MhWq-mHGRvyjvNcj9vcfjFBWl1hzoXv5YhZuAEnpq8Rly02RN1rkqF45IRJ0MgHy-mch5AzG-IglTz9jQnk-mYb_dU5Jcgp76zWybt0jIp50Lq0hxBV1VBxSg6hmFR3glNCt7hE6MjDnUkq88f_L5LHrO3ZK6SCRMw42hrUjbE_tfp_LdNyJxdVu_faFTbfNEHzCTJ1ii98d6DQvOr5wEba4JBQ8Q-ej8QBhW0A4mZcALfL3U3nVvege3Hv5jEoSQCnmNrMsxvfIhygLvl1ybQ2ad2eO5UZQN2KqTIvQPgtgNE_fiaBveT1QzVUrO9kr6gnwzxAW3zXeYZsKdV81IzT1RY4SE5q1hHIjk0tKPeN96Hs4HZZ73gJVIQJq_pNljLIK73iCiJ8tE7_QodCR0t3qmyfGRjOk3N5-vc8u9lvOZtbcYH7JgV5SUrjql0OJiu3DDbjjbDa7eJ4yo-QC4EnVcw12PzZxhe0M1l8EJirD_BsMvuTg3QUH2B5sIfLixt9tynxWgLNpjMB17hlH4mmWmR6hvKIhMX9djTDo0OMtR2sn-WhlCyV-sbVGPqhgiVpy53nSDt9bfyk72vI7Vc2ASfK-LEhT9RMozjGq7xEvgSw09bWXViVifo7PEdaUSRgl-wTH_w7ZIHY84ha3GcHrsNHJdLRF-7AM3m2QVCdpTdai-c5LknA0uSXu-xNoybXKHQ6RoH1sAzV3DSgydsDkq7Y_uY3ENLyAs1QIhnlVFy9lin3od59U6j_QxR_w4hGUJGpwr_0iN2oemNc4WOPQ479671Nmdwqskfn1ZJJlN-TFqZghBRH73uPbGOGe6hT_EX78Fgq-YmVkNjMu-QRwJWzv5A,,&data=UlNrNmk5WktYejR0eWJFYk1LdmtxbF9UMWYwWVdjMkZpeVZQbEdYWGtUanlkVVhHNk5iVkEwVmtqX0pRWGk1dGF2UFQ3RTNZcndHZE03bUI1VXdVMHZJamRSUE1kZ2ND&sign=92dd52a438b7b314249b20848ea2b917&keyno=0&b64e=2&ref=orjY4mGPRjk5boDnW0uvlrrd71vZw9kpjly_ySFdX80,&l10n=ru&cts=1527410625716&mc=5.436824437074939)

5 Егунов М. М. Системы управления сетями связи: учебное пособие / М. М. Егунов, О. Г. Шерстнева, Е. А. Абзапарова. - Екатеринбург: Изд-во УрТИСИ ГОУ ВПО "СибГУТИ", 2009

6 Засецкий А.В., Иванов А.Б. Контроль качества в телекоммуникациях и связи. [Электронный ресурс]: Часть II, под ред. Иванова А.Б. – М.: Компания САЙРУС СИСТЕМС, 2001. – Режим доступа:<http://www.booksgid.com/>

7 Самуйлов К. Е., Серебренникова Н.В., Чукарин А.В., Яркина Н.В. Системы следующего поколения для поддержки операционной деятельности инфокоммуникационной компании [Электронный ресурс]: Учеб. пособие. – М.: РУДН, 2008. – 123 с -Режим доступа: [web](http://yandex.ru/clck/jsredir?bu=2ydz3w&from=yandex.ru%3Bsearch%2F%3Bweb%3B%3B&text=&etext=1800.IRaQB5UkWCoK47ympm7Sumvbj2iefCLd3dbMkyrfFhNRSlPfWsVvvJttgNxAT3ZB0if9pxKTg3pRmn4vNfhakjLZY13giqN3eAuMoewjvvOTxybtxaHzO0dR7n1tkBxtr0KpFWWr9DvxpcMEQTlwnW-ynZXXDyr_mHd_UHcMM90MbBfC4TOdgFP_HlJpK1YkSAzYcUbSVyei_Jxf8CY_wO5Kw7CASwsQUIccHzBu2gsEAbPweCwpbUH20IkVQY5Hm1xy-7d7hBABxd_Z3pUjmr08PxwSJPus_pphJPWmD4PefC39cmNgNX3Rm2bkOdW-0Es098gepl87wVSU2g7EmQkygR3hqij7llx1BpktQWlhTbRz5uASvjw2kn3pZUM9vpRP6t-fec-kN7DtlG9Qmw8pSnrJ-ZNBo5SGM96dR_IgGboQCcnmUEVBF6FW86hs1XNWt_ogpQNuR6dgGG-DdqOUg8IVT9jTvo09VJDBDpsUNuoHKfpvJDJb-moG65Rd.de4128a41e9576bae53bbf15eaeec80c8caaafbe&uuid=&state=PEtFfuTeVD4jaxywoSUvtB2i7c0_vxGd2E9eR729KuIQGpPxcKWQSJw2LL_jwzfRlHNcpi22CESxpCMOxGfQzFN_h0qMciZtEGZ3paFyzNKnpKBYVjX0cA,,&&cst=AiuY0DBWFJ4BWM_uhLTTxMsrjJgZGMuYaPWTgVbAEX-Hujy_ZvSSoPGrSKCrthxw15t335wrs1zobOAWmsDKmdM2OrVjqMxYy4u5ZF2qLq_CKaqF4zNYTFBUzrw7eeFQsGv6j5hKL9dWEuC_FpQAnep_rMLxfXdqxFg6lk34KUzcl6KDakJCL9w3MhWq-mHGRvyjvNcj9vcfjFBWl1hzoXv5YhZuAEnpq8Rly02RN1rkqF45IRJ0MgHy-mch5AzG-IglTz9jQnk-mYb_dU5Jcgp76zWybt0jIp50Lq0hxBV1VBxSg6hmFR3glNCt7hE6MjDnUkq88f_L5LHrO3ZK6SCRMw42hrUjbE_tfp_LdNyJxdVu_faFTbfNEHzCTJ1ii98d6DQvOr5wEba4JBQ8Q-ej8QBhW0A4mZcALfL3U3nVvege3Hv5jIGXSSdBn3UoR0CbxS9RFw_g9SbyKSrm55fKQtLGeXzZMXwWGhK0EYL5VT4XqaAFa_fLGE_s-1j3xFZwN9fxYcmjB23dYwgk0O3MOj73u9HzfJ2GsNOn9RthbuU008DMiveBqhysJiDdNERLkUGA_IHjkEQYeXzsfdWHZFsR-_AHOeW6fp0HCiSKoSoMscfNyiwBRlfs1pHL0scBEfHAb9KSf4n1TS57R8jTqxGaEbBhBgq5P6FEfio65KAEAWWeJfSJiIjiOt_PdLGQJFNqc6timPxGIHqbgX60qphFpocGXy0M0l6mU7naqRBeJbg4fbGlfw99q8m7kH0ZAgWH-acSnrk-C3jbXXqnXX8agQIWB-mh_HOpvBOindt2H2RSVvxPYjbVhSeH2xpEDvLzw0bBfOWeW-OMiLE0SmaS_Oza_qfyPZDsmSw5g-VJfZbjH0y9sh6MMxUmMNxtCvMoWoXssUkYF4JP6SIKfIFcehQRiU1XqyDmYkgWSy9t--Mo-l0MJrAY5FU0ZwuFLLoCxnQrflLeiEPh22zEuBL-ST4XMjw3hxEZtE9MzoXIt3PkniJ1wRcOOvpU&data=UlNrNmk5WktYejR0eWJFYk1LdmtxaWh6NEd4S2duX0Jycmh6ZDZHR01icUQ4ZE40dWRTM1BYRmRaTW14MUJUVTVYSTdIcnY2NWM0Z3FRRXNUcEJHT3JNUnUxSzAtLUJTbVZkVDU2N293eWss&sign=3c8c54a37bd37a64efdea96e5d89ceab&keyno=0&b64e=2&ref=orjY4mGPRjk5boDnW0uvlrrd71vZ)[local.rudn.ru](http://yandex.ru/clck/jsredir?bu=2ydz3w&from=yandex.ru%3Bsearch%2F%3Bweb%3B%3B&text=&etext=1800.IRaQB5UkWCoK47ympm7Sumvbj2iefCLd3dbMkyrfFhNRSlPfWsVvvJttgNxAT3ZB0if9pxKTg3pRmn4vNfhakjLZY13giqN3eAuMoewjvvOTxybtxaHzO0dR7n1tkBxtr0KpFWWr9DvxpcMEQTlwnW-ynZXXDyr_mHd_UHcMM90MbBfC4TOdgFP_HlJpK1YkSAzYcUbSVyei_Jxf8CY_wO5Kw7CASwsQUIccHzBu2gsEAbPweCwpbUH20IkVQY5Hm1xy-7d7hBABxd_Z3pUjmr08PxwSJPus_pphJPWmD4PefC39cmNgNX3Rm2bkOdW-0Es098gepl87wVSU2g7EmQkygR3hqij7llx1BpktQWlhTbRz5uASvjw2kn3pZUM9vpRP6t-fec-kN7DtlG9Qmw8pSnrJ-ZNBo5SGM96dR_IgGboQCcnmUEVBF6FW86hs1XNWt_ogpQNuR6dgGG-DdqOUg8IVT9jTvo09VJDBDpsUNuoHKfpvJDJb-moG65Rd.de4128a41e9576bae53bbf15eaeec80c8caaafbe&uuid=&state=PEtFfuTeVD4jaxywoSUvtB2i7c0_vxGd2E9eR729KuIQGpPxcKWQSJw2LL_jwzfRlHNcpi22CESxpCMOxGfQzFN_h0qMciZtEGZ3paFyzNKnpKBYVjX0cA,,&&cst=AiuY0DBWFJ4BWM_uhLTTxMsrjJgZGMuYaPWTgVbAEX-Hujy_ZvSSoPGrSKCrthxw15t335wrs1zobOAWmsDKmdM2OrVjqMxYy4u5ZF2qLq_CKaqF4zNYTFBUzrw7eeFQsGv6j5hKL9dWEuC_FpQAnep_rMLxfXdqxFg6lk34KUzcl6KDakJCL9w3MhWq-mHGRvyjvNcj9vcfjFBWl1hzoXv5YhZuAEnpq8Rly02RN1rkqF45IRJ0MgHy-mch5AzG-IglTz9jQnk-mYb_dU5Jcgp76zWybt0jIp50Lq0hxBV1VBxSg6hmFR3glNCt7hE6MjDnUkq88f_L5LHrO3ZK6SCRMw42hrUjbE_tfp_LdNyJxdVu_faFTbfNEHzCTJ1ii98d6DQvOr5wEba4JBQ8Q-ej8QBhW0A4mZcALfL3U3nVvege3Hv5jIGXSSdBn3UoR0CbxS9RFw_g9SbyKSrm55fKQtLGeXzZMXwWGhK0EYL5VT4XqaAFa_fLGE_s-1j3xFZwN9fxYcmjB23dYwgk0O3MOj73u9HzfJ2GsNOn9RthbuU008DMiveBqhysJiDdNERLkUGA_IHjkEQYeXzsfdWHZFsR-_AHOeW6fp0HCiSKoSoMscfNyiwBRlfs1pHL0scBEfHAb9KSf4n1TS57R8jTqxGaEbBhBgq5P6FEfio65KAEAWWeJfSJiIjiOt_PdLGQJFNqc6timPxGIHqbgX60qphFpocGXy0M0l6mU7naqRBeJbg4fbGlfw99q8m7kH0ZAgWH-acSnrk-C3jbXXqnXX8agQIWB-mh_HOpvBOindt2H2RSVvxPYjbVhSeH2xpEDvLzw0bBfOWeW-OMiLE0SmaS_Oza_qfyPZDsmSw5g-VJfZbjH0y9sh6MMxUmMNxtCvMoWoXssUkYF4JP6SIKfIFcehQRiU1XqyDmYkgWSy9t--Mo-l0MJrAY5FU0ZwuFLLoCxnQrflLeiEPh22zEuBL-ST4XMjw3hxEZtE9MzoXIt3PkniJ1wRcOOvpU&data=UlNrNmk5WktYejR0eWJFYk1LdmtxaWh6NEd4S2duX0Jycmh6ZDZHR01icUQ4ZE40dWRTM1BYRmRaTW14MUJUVTVYSTdIcnY2NWM0Z3FRRXNUcEJHT3JNUnUxSzAtLUJTbVZkVDU2N293eWss&sign=3c8c54a37bd37a64efdea96e5d89ceab&keyno=0&b64e=2&ref=orjY4mGPRjk5boDnW0uvlrrd71vZ)

**6.3 Информационное обеспечение** (в т.ч. интернет- ресурсы).

1. Полнотекстовая база данных учебных и методических пособий СибГУТИ. [http://ellib.sibsutis.ru/cgi-bin/irbis64r\\_12/cgiirbis\\_64.exe?LNG=](http://ellib.sibsutis.ru/cgi-bin/irbis64r_12/cgiirbis_64.exe?LNG=%20&C21COM=F&I21DBN=ELLIB&P21DBN=ELLIB&S21FMT=&S21ALL=&Z21ID=&S21CNR) 

[&C21COM=F&I21DBN=ELLIB&P21DBN=ELLIB&S21FMT=&S21ALL=&Z21ID=&S21CNR=](http://ellib.sibsutis.ru/cgi-bin/irbis64r_12/cgiirbis_64.exe?LNG=%20&C21COM=F&I21DBN=ELLIB&P21DBN=ELLIB&S21FMT=&S21ALL=&Z21ID=&S21CNR) СибГУТИ г. Новосибирск. Доступ по логину-паролю.

- 2. ЭБС «ЮРАЙТ»<https://urait.ru/>
- 3. ЭБС «УНИВЕРСИТЕТСКАЯ БИБЛИОТЕКА ОНЛАЙН»<http://www.biblioclub.ru/>
- 4. ЭБС «BOOK.ru» [https://www.book.ru](http://www.book.ru/)
- 5. ЭБС «ZNANIUM.COM» [www.znanium.com](https://znanium.com/)
- 6. ЭБС «ЛАНЬ» [https://e.lanbook.com](https://e.lanbook.com/)

#### **6.4 Нормативные правовые документы и иная правовая информация**

1. Сектор стандартизации электросвязи (МСЭ-T), [http://www.itu.int/rec/T-REC-G.](http://www.itu.int/rec/T-REC-G) Свободный доступ.

2. Федеральный закон от 01.05.2019 г. [№ 90-ФЗ](http://pravo.gov.ru/proxy/ips/?docbody=&nd=102547397&intelsearch=%F4%E5%E4%E5%F0%E0%EB%FC%ED%FB%E9+%E7%E0%EA%EE%ED+%EE%F2+1.05.2019+%E3%EE%E4%E0+%B9+90-%F4%E7) «О внесении изменений в Федеральный закон "О связи" и Федеральный закон "Об информации, информационных технологиях и о защите информации» https://77.rkn.gov.ru/law/p1815/

## **7 МАТЕРИАЛЬНО-ТЕХНИЧЕСКОЕ ОБЕСПЕЧЕНИЕ ДИСЦИПЛИНЫ И ТРЕБУЕМОЕ ПРОГРАММНОЕ ОБЕСПЕЧЕНИЕ**

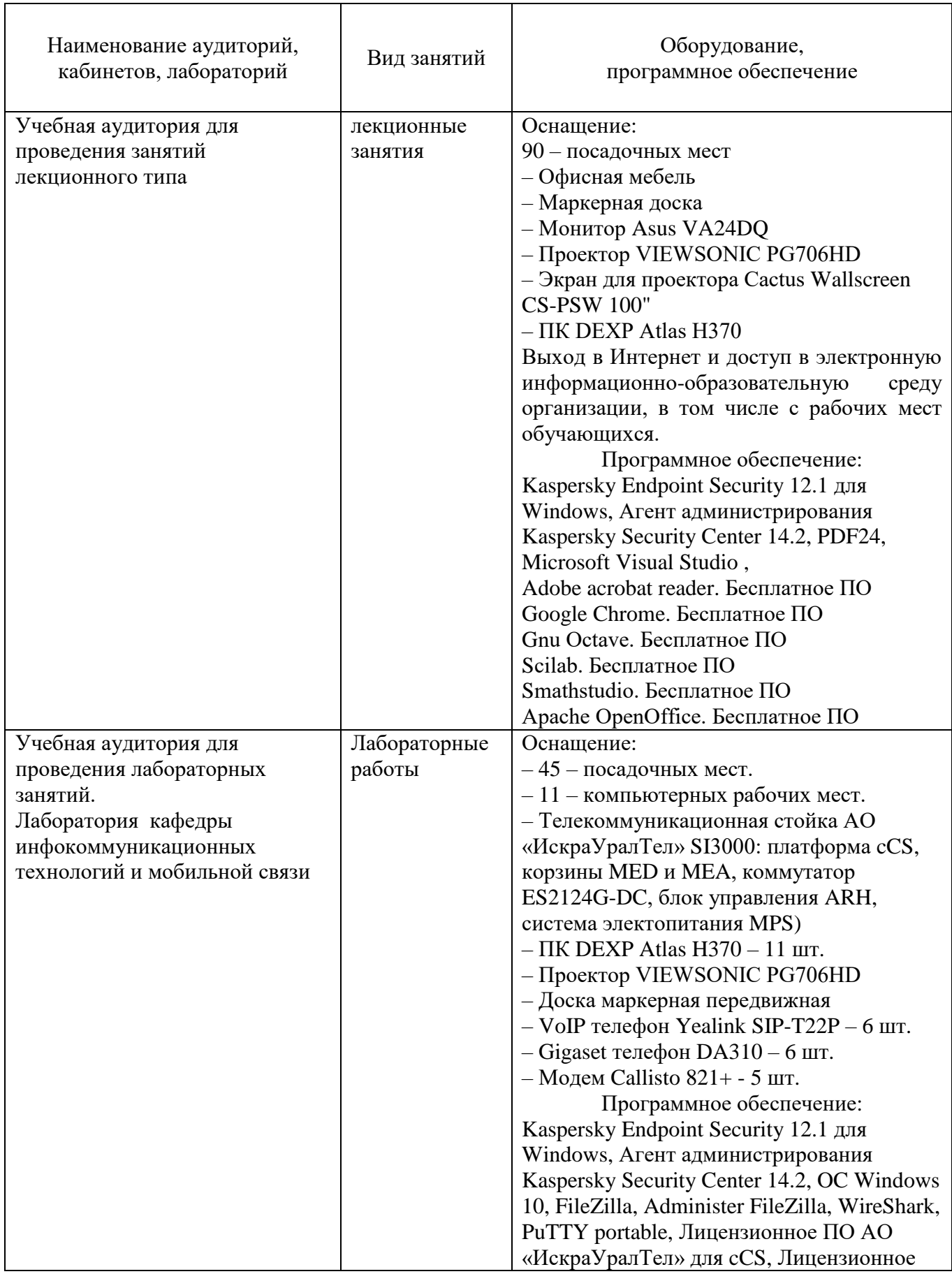

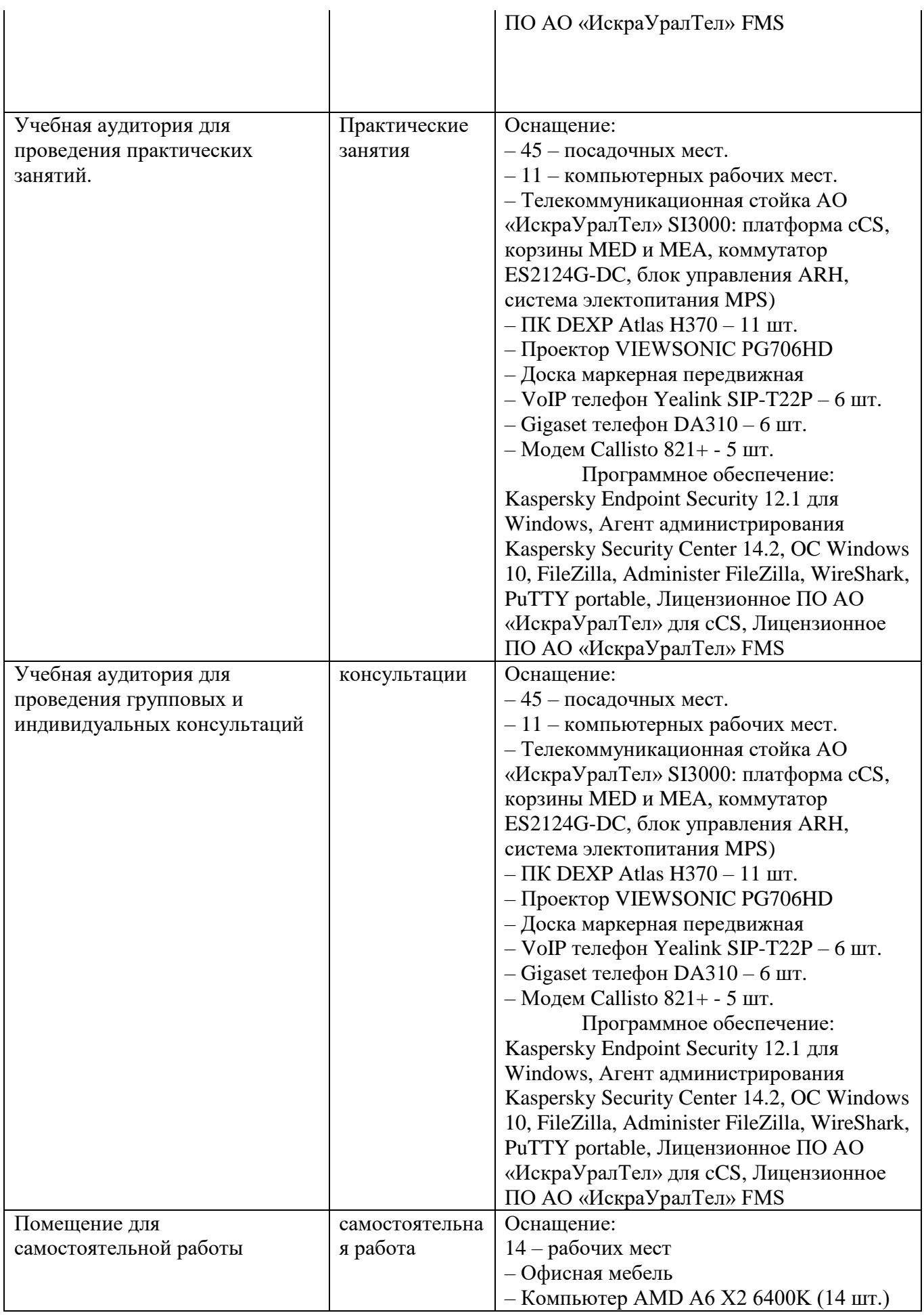

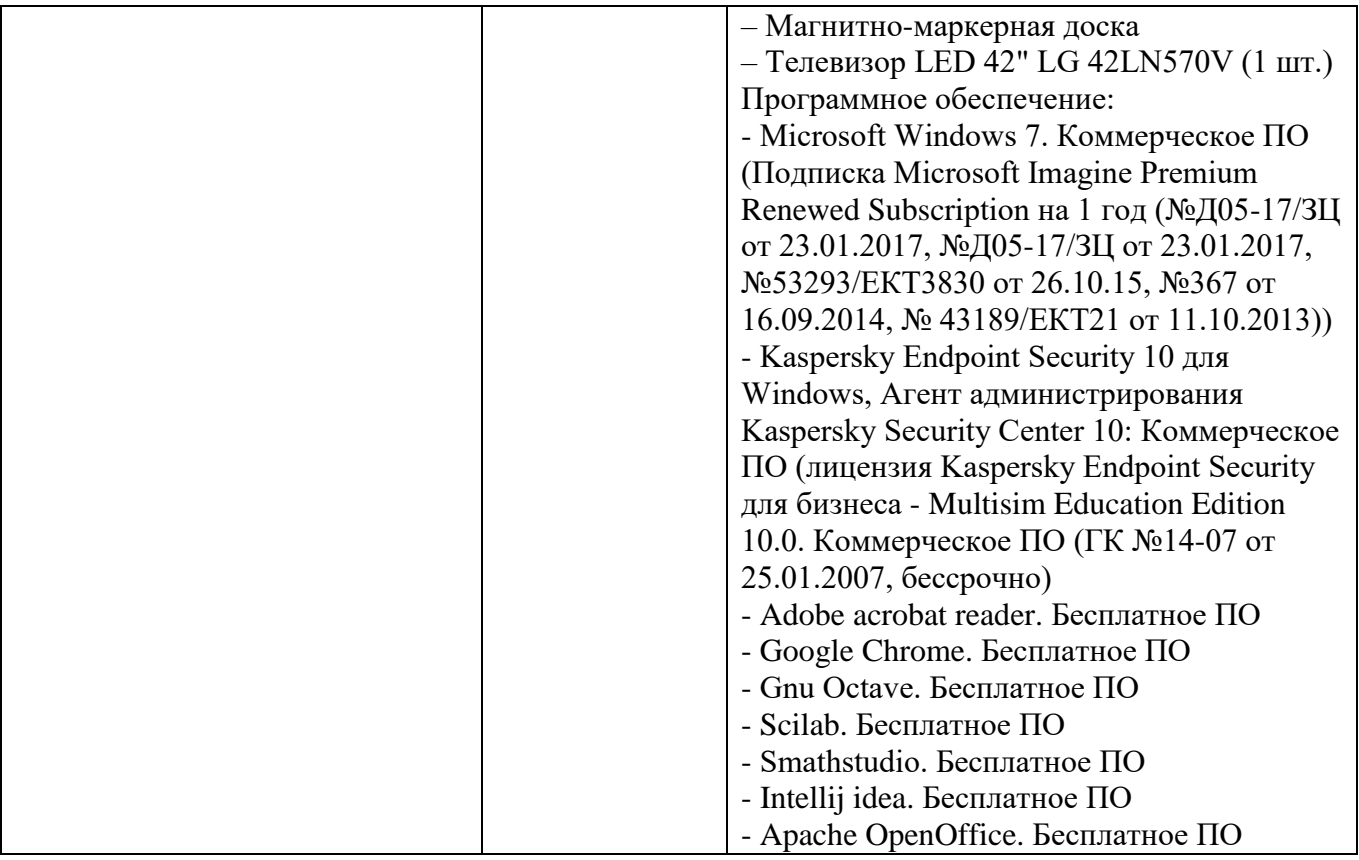

#### **8. МЕТОДИЧЕСКИЕ УКАЗАНИЯ ДЛЯ ОБУЧАЮЩИХСЯ ПО ОСВОЕНИЮ ДИСЦИПЛИНЫ**

## **8.1 Подготовка к лекционным, практическим и лабораторным занятиям**

На лекциях необходимо вести конспектирование учебного материала, обращать внимание на категории, формулировки, раскрывающие содержание научных явлений и процессов, научные выводы и практические рекомендации.

Конспектирование лекций – сложный вид аудиторной работы, предполагающий интенсивную умственную деятельность студента. Целесообразно сначала понять основную мысль, излагаемую лектором, а затем записать ее. Желательно оставлять поля, на которых при самостоятельной работе с конспектом можно сделать дополнительные записи и отметить непонятные вопросы.

Конспект лекции лучше подразделять на пункты в соответствии с вопросами плана лекции, предложенными преподавателем. Следует обращать внимание на акценты, выводы, которые делает лектор, отмечая наиболее важные моменты в лекционном материале.

Во время лекции можно задавать преподавателю уточняющие вопросы с целью освоения теоретических положений, разрешения спорных вопросов.

Подготовку к практическому занятию и лабораторной работе необходимо начать с ознакомления плана и подбора рекомендуемой литературы.

Целью практических занятий и лабораторных работ является углубление и закрепление теоретических знаний, полученных студентами на лекциях и в процессе самостоятельного изучения учебного материала, а, следовательно, формирование у них определенных умений и навыков.

В рамках этих занятий студенты осваивают конкретные методы изучения дисциплины, обучаются экспериментальным способам анализа, умению работать с приборами и современным оборудованием. Практические и лабораторные занятия дают наглядное представление об изучаемых явлениях и процессах, студенты осваивают постановку и ведение эксперимента, учатся умению наблюдать, оценивать полученные результаты, делать выводы и обобщения.

#### **8.2 Самостоятельная работа студентов**

Успешное освоение компетенций, формируемых данной учебной дисциплиной, предполагает оптимальное использование времени самостоятельной работы.

Подготовка к лекционным занятиям включает выполнение всех видов заданий, рекомендованных к каждой лекции, т. е. задания выполняются еще до лекционного занятия по соответствующей теме. Целесообразно дорабатывать свой конспект лекции, делая в нем соответствующие записи из литературы, рекомендованной преподавателем и предусмотренной учебной программой.

Все задания к практическим занятиям, а также задания, вынесенные на самостоятельную работу, рекомендуется выполнять непосредственно после соответствующей темы лекционного курса, что способствует лучшему усвоению материала, позволяет своевременно выявить и устранить «пробелы» в знаниях, систематизировать ранее пройденный материал, на его основе приступить к получению новых знаний и овладению навыками.

Самостоятельная работа во внеаудиторное время состоит из:

- повторения лекционного материала;
- подготовки к практическим занятиям и лабораторным работам;
- изучения учебно-методической и научной литературы;
- изучения нормативно-правовых актов;
- решения задач, выданных на практических занятиях;
- подготовки к контрольным работам, тестированию и т. д.;
- подготовки к семинарам устных докладов (сообщений);

- выполнения контрольных работ по заданию преподавателя;

- выполнения курсовых работ (курсовых проектов), предусмотренных учебным планом;

- проведение самоконтроля путем ответов на вопросы текущего контроля знаний, решения представленных в учебно-методических материалах дисциплины задач, тестов, написания рефератов и эссе по отдельным вопросам изучаемой темы.

#### **8.3 Подготовка к промежуточной аттестации**

При подготовке к промежуточной аттестации необходимо:

- внимательно изучить перечень вопросов и определить, в каких источниках находятся сведения, необходимые для ответа на них;

- внимательно прочитать рекомендуемую литературу;

- составить краткие конспекты ответов (планы ответов).

Промежуточный контроль достижения результатов обучения по дисциплине проводится в следующих формах:

- зачет.

Для проведения текущего контроля и промежуточной аттестации используются оценочные средства, описание которых приведено в Приложении 1 и на сайте (*[http://www.aup.uisi.ru](http://www.aup.uisi.ru/)*.).

## **9. ОСОБЕННОСТИ РЕАЛИЗАЦИИ ДИСЦИПЛИНЫ ДЛЯ ЛИЦ С ОГРАНИЧЕННЫМИ ВОЗМОЖНОСТЯМИ ЗДОРОВЬЯ**

Для реализации дисциплины используются материально-технические условия, программное обеспечение и доступная среда, созданные в институте. Учебные материалы предоставляются обучающимся в доступной форме (в т.ч. в ЭИОС) с применением программного обеспечения:

Балаболка — программа, которая предназначена для воспроизведения вслух текстовых файлов самых разнообразных форматов, среди них: DOC, DOCX, DjVu, FB2, PDF и многие другие. Программа Балаболка умеет воспроизводить текст, набираемый на клавиатуре, осуществляет проверку орфографии;

Экранная лупа – программа экранного увеличения.

Для контактной и самостоятельной работы используются мультимедийные комплексы, электронные учебники и учебные пособия, адаптированные к ограничениям здоровья обучающихся имеющиеся в электронно-библиотечных системах «IPR SMART//IPRbooks», «Образовательная платформа Юрайт».

Промежуточная аттестация и текущий контроль по дисциплине осуществляется в соответствии с фондом оценочных средств в формах, адаптированных к ограничениям здоровья и восприятия информации обучающихся.

Задания предоставляется в доступной форме:

для лиц с нарушениями зрения: в устной форме или в форме электронного документа с использованием специализированного программного обеспечения;

для лиц с нарушениями слуха: в печатной форме или в форме электронного документа;

для лиц с нарушениями опорно-двигательного аппарата: в устной форме или в печатной форме, или в форме электронного документа.

Ответы на вопросы и выполненные задания обучающиеся предоставляют в доступной форме:

для лиц с нарушениями зрения: в устной форме или в письменной форме с помощью ассистента, в форме электронного документа с использованием специализированного программного обеспечения;

для лиц с нарушениями слуха: в электронном виде или в письменной форме;

для лиц с нарушениями опорно-двигательного аппарата: в устной форме или письменной форме, или в форме электронного документа (возможно с помощью ассистента).

При проведении текущего контроля и промежуточной аттестации обучающимся из числа инвалидов и лиц с ограниченными возможностями здоровья предоставляется дополнительное время для подготовки и ответа (по их заявлению).

Для инвалидов и лиц с ограниченными возможностями здоровья учебные занятия по дисциплине проводятся в ДОТ и/или в специально оборудованной аудитории (по их заявлению).